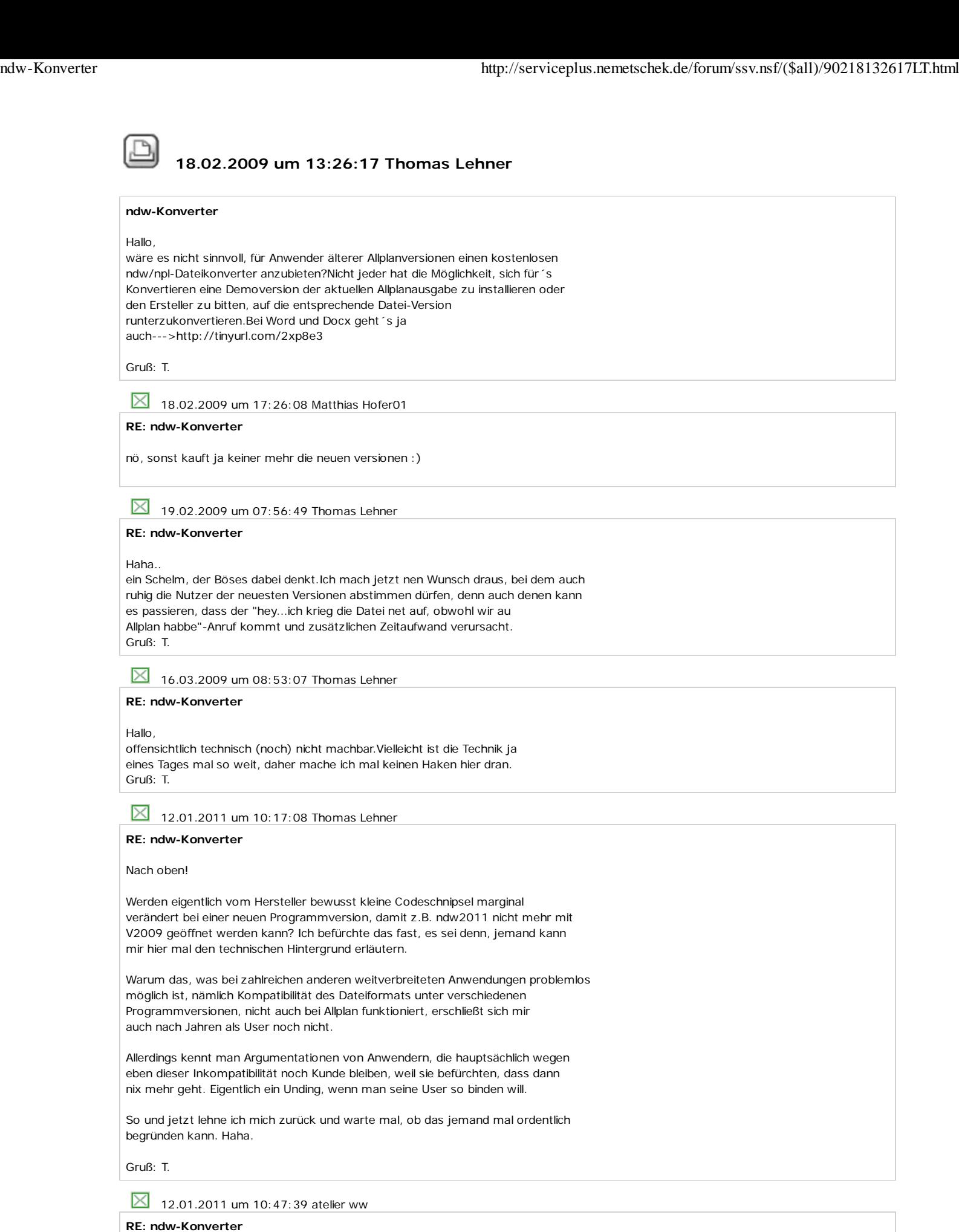

Bei AutoCAD gibt's wohl nicht so häufig Änderungen: Mit dem kostenlosen DWG TrueView 2011 kann man in die Versionen 2007, 2004 und 2000 konvertieren.

Ich kann mir die Probleme bei Allplan schon vorstellen: Wenn eine neue Einstellung für ein Objekt eingeführt wird, impliziert das sofort eine neue

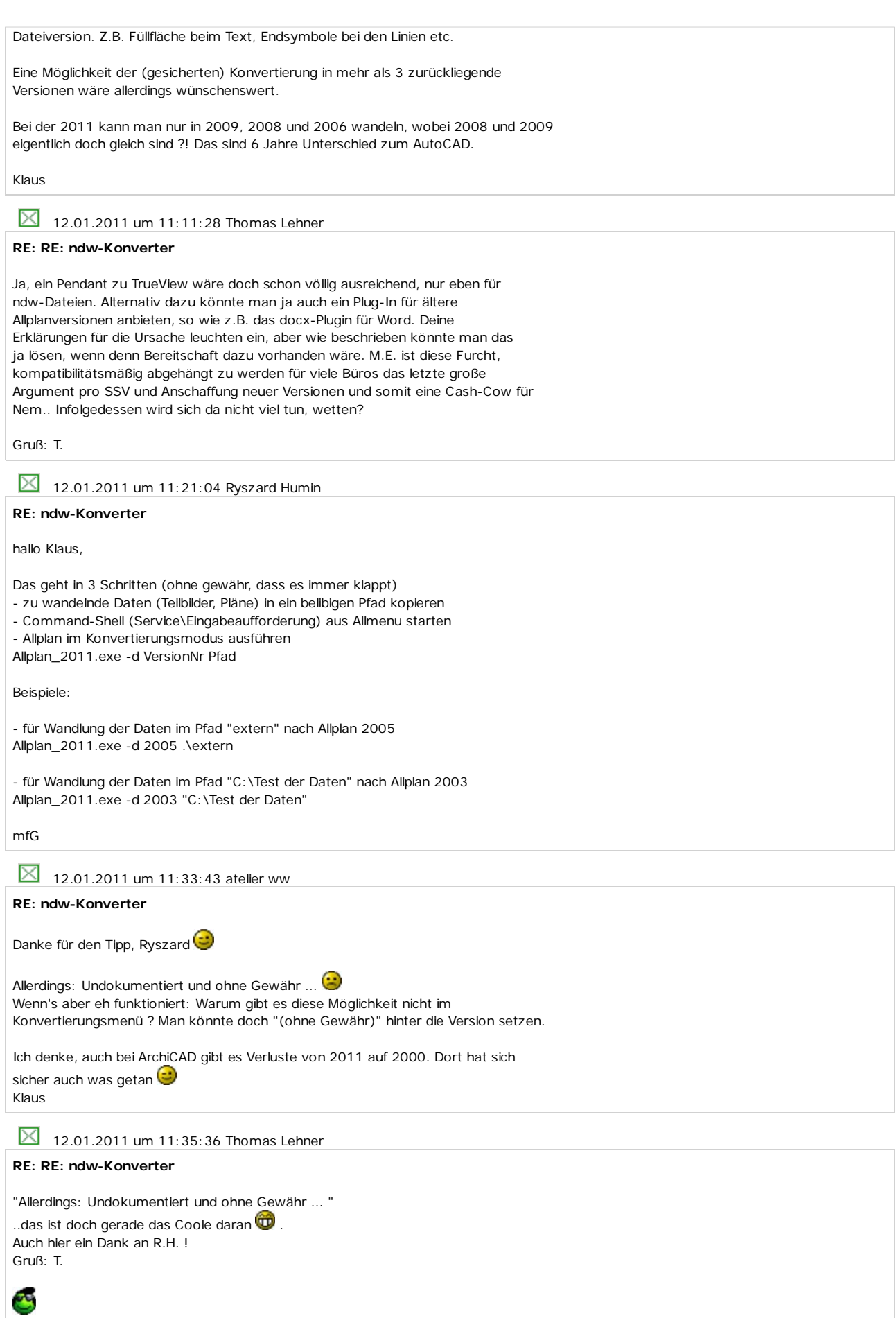